# NAG C Library Function Document

# nag binomial ci (g07aac)

### 1 Purpose

nag binomial ci (g07aac) computes a confidence interval for the parameter  $p$  (the probability of a success) of a binomial distribution.

# 2 Specification

void nag\_binomial\_ci (Integer n[,](#page-1-0) Integer k[,](#page-1-0) double clevel[, dou](#page-1-0)bl[e \\*](#page-1-0)pl, doub[le \\*](#page-1-0)pu, NagErr[or \\*](#page-2-0)fail)

# 3 Description

Given the number of trials, n, and the number of successes, k, this function computes a  $100(1 - \alpha)\%$ confidence interval for  $p$ , the probability parameter of a binomial distribution with probability function,

$$
f(x) = {n \choose x} p^{x} (1-p)^{n-x}, \quad x = 0, 1, ..., n,
$$

where  $\alpha$  is in the interval (0,1).

Let the confidence interval be denoted by  $[p_l, p_u]$ .

The point estimate for p is  $\hat{p} = k/n$ .

The lower and upper confidence limits  $p_l$  and  $p_u$  are estimated by the solutions to the equations;

$$
\sum_{x=k}^{n} {n \choose x} p_l^{x} (1-p_l)^{n-x} = \alpha/2,
$$
  

$$
\sum_{x=0}^{k} {n \choose x} p_u^{x} (1-p_u)^{n-x} = \alpha/2.
$$

Three different methods are used depending on the number of trials, n, and the number of successes, k.

1. If  $\max(k, n - k) < 10^6$ .

The relationship between the beta and binomial distributions (see page 38 of Hastings and Peacock [\(1975\)\) is use](#page-1-0)d to derive the equivalent equations,

$$
p_l = \beta_{k,n-k+1,\alpha/2},
$$
  

$$
p_u = \beta_{k+1,n-k,1-\alpha/2},
$$

where  $\beta_{a,b,\delta}$  is the deviate associated with the lower tail probability,  $\delta$ , of the beta distribution with parameters  $\alpha$  and  $\beta$ . These beta deviates are computed using nag deviates beta (g01fec).

2. If max $(k, n - k) \ge 10^6$  and min $(k, n - k) \le 1000$ .

The binomial variate with parameters n and p is approximated by a Poisson variate with mean  $np$ , see [page 38 of Hastings and Peacock \(1975\).](#page-1-0)

The relationship between the Poisson and  $\chi^2$  distributions (see page 112 of Hastings and Peacock [\(1975\)\) is use](#page-1-0)d to derive the following equations;

$$
p_l = \frac{1}{2n} \chi^2_{2k,\alpha/2},
$$
  
\n
$$
p_u = \frac{1}{2n} \chi^2_{2k+2,1-\alpha/2},
$$

<span id="page-1-0"></span>where  $\chi^2_{\delta,\nu}$  is the deviate associated with the lower tail probability,  $\delta$ , of the  $\chi^2$  distribution with  $\nu$ degrees of freedom.

In turn the relationship between the  $\chi^2$  distribution and the gamma distribution (see page 70 of Hastings and Peacock (1975)) yields the following equivalent equations;

$$
p_l = \frac{1}{2n} \gamma_{k,2;\alpha/2},
$$
  

$$
p_u = \frac{1}{2n} \gamma_{k+1,2;1-\alpha/2},
$$

where  $\gamma_{\alpha,\beta,\delta}$  is the deviate associated with the lower tail probability,  $\delta$ , of the gamma distribution with shape parameter  $\alpha$  and scale parameter  $\beta$ . . These deviates are computed using nag\_deviates\_gamma\_dist (g01ffc).

3. If  $\max(k, n - k) > 10^6$  and  $\min(k, n - k) > 1000$ .

The binomial variate with parameters  $n$  and  $p$  is approximated by a Normal variate with mean  $np$  and variance  $np(1 - p)$ , see page 38 of Hastings and Peacock (1975).

The approximate lower and upper confidence limits  $p_l$  and  $p_u$  are the solutions to the equations;

$$
\frac{k - np_l}{\sqrt{np_l(1 - p_l)}} = z_{1 - \alpha/2},
$$
  

$$
\frac{k - np_u}{\sqrt{np_u(1 - p_u)}} = z_{\alpha/2},
$$

where  $z_{\delta}$  is the deviate associated with the lower tail probability,  $\delta$ , of the standard Normal distribution. These equations are solved using a quadratic equation solver.

#### 4 References

Hastings N A J and Peacock J B (1975) Statistical Distributions Butterworths Snedecor G W and Cochran W G (1967) Statistical Methods Iowa State University Press

# 5 Parameters

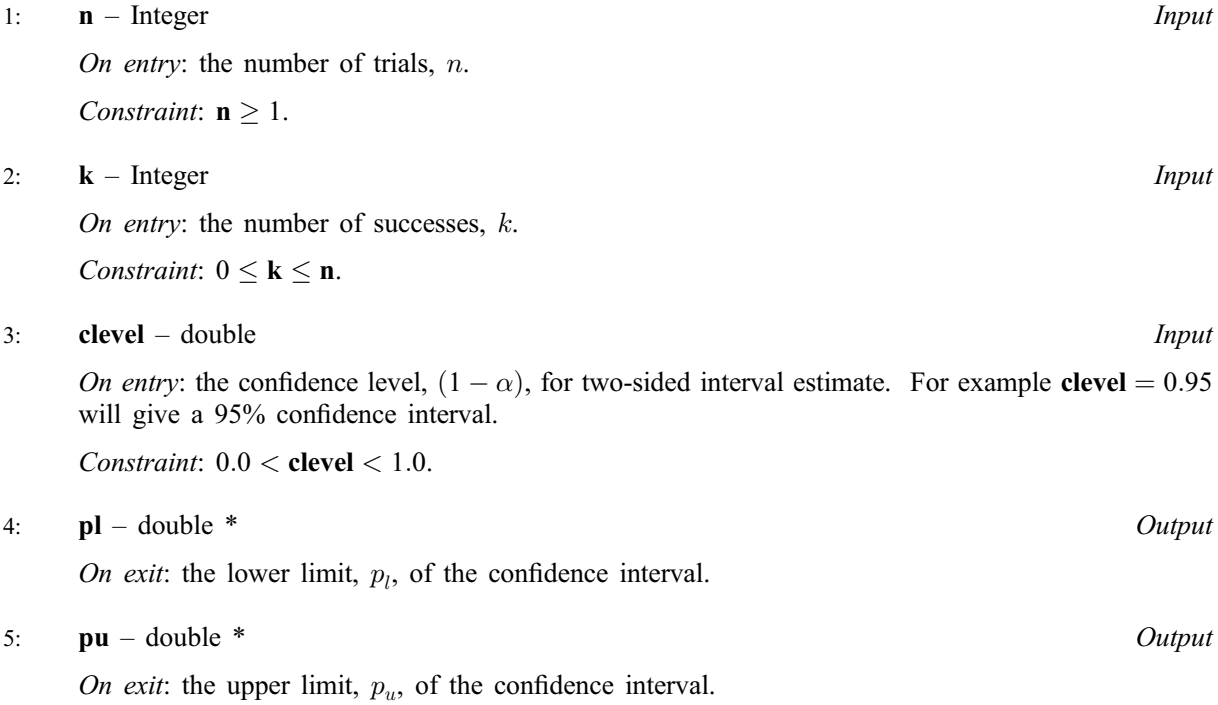

#### <span id="page-2-0"></span>6: fail – NagError \* Input/Output

The NAG error parameter (see the Essential Introduction).

# 6 Error Indicators and Warnings

#### NE\_INT

On ent[ry,](#page-1-0)  $\mathbf{k} = \langle value \rangle$ . Constrai[nt:](#page-1-0)  $\mathbf{k} \geq 0$ . On ent[ry,](#page-1-0)  $\mathbf{n} = \langle value \rangle$ . Constrai[nt:](#page-1-0)  $n \geq 1$ .

### NE\_INT\_2

On ent[ry,](#page-1-0)  $\mathbf{n} < \mathbf{k}$  $\mathbf{n} < \mathbf{k}$  $\mathbf{n} < \mathbf{k}$ :  $\mathbf{n} = \langle value \rangle$  a[nd](#page-1-0)  $\mathbf{k} = \langle value \rangle$ .

#### NE\_CONVERGENCE

When using the relationship with the gamma distribution the series to calculate the gamma probabilities has failed to converge.

#### NE\_REAL

On entry, **cl[evel](#page-1-0)**  $< 0.0$  or **c[level](#page-1-0)**  $> 1.0$ : **clevel**  $= \langle value \rangle$ .

#### NE\_BAD\_PARAM

On entry, parameter  $\langle value \rangle$  had an illegal value.

#### NE\_INTERNAL\_ERROR

An internal error has occurred in this function. Check the function call and any array sizes. If the call is correct then please consult NAG for assistance.

# 7 Accuracy

For most cases using the beta deviates the results should have a relative accuracy of  $max(0.5e-12, 50.0 \times \epsilon)$  where  $\epsilon$  is the *machine precision*. Thus on machines with sufficiently high precision the results should be accurate to 12 significant figures. Some accuracy may be lost when  $\alpha/2$  or  $1 - \alpha/2$  is very close to 0.0, which will [occur if](#page-1-0) **clevel** is very close to 1.0. This should not affect the usual confidence levels used.

The approximations used when  $n$  is large are accurate to at least 3 significant digits but usually to more.

# 8 Further Comments

None.

# 9 Example

The following example program reads in the number of deaths recorded among male recipients of war pensions in a six year period following an initial questionnaire in 1956. We consider two classes, nonsmokers and those who reported that they smoked pipes only. The total number of males in each class is also read in. The d[ata is taken from page 216 of Snedecor and Cochran \(1967\). An estimate of the](#page-1-0) probability of a death in the six year period in each class is computed together with 95% confidence intervals for these estimates.

### 9.1 Program Text

```
/* nag_binomial_ci (g07aac) Example Program.
 *
 * Copyright 2001 Numerical Algorithms Group.
 *
 * Mark 7, 2001.
*/
#include <stdio.h>
#include <nag.h>
#include <nag_stdlib.h>
#include <nagg07.h>
int main(void)
{
  /* Scalars */
  double clevel, phat, pl, pu;
  Integer exit_status, k, n;
 NagError fail;
 INIT_FAIL(fail);
  exit_status = 0;
 Vprintf("g07aac Example Program Results\n");
  /* Skip heading in data file */
 Vscanf("%*['\\n] ");Vprintf("\n");<br>Vprintf(" Probability
                           Confidence Interval\n\langle n" \rangle;
  Vprintf("\n");
  while ( scanf("%ld%ld%lf%*[^\n] ", &n, &k, &clevel) != EOF)
    {
      phat = (double) k / (double) n;
      g07aac(n, k, clevel, &pl, &pu, &fail);
      if (fail.code != NE_NOERROR)
        {
          Vprintf("Error from g07aac.\n%s\n", fail.message);
          exit_status = 1;
          break;
        }
      Vprintf("%10.4f (%6.4f, %6.4f )\n", phat, pl, pu);
    }
  return exit_status;
}
```
#### 9.2 Program Data

g07aac Example Program Data 1067 117 0.95 : n, k, clevel<br>402 54 0.95 402 54 0.95

# 9.3 Program Results

g07aac Example Program Results

Probability Confidence Interval 0.1097 (0.0915, 0.1300)<br>0.1343 (0.1025, 0.1716)  $(0.1025, 0.1716)$